Tutti nel Reame Magico sanno che c'è una pentola d'oro alla fine di ogni arcobaleno. Molti nel mondo degli umani liquidano questa innegabile verità come leggenda o folclore, ma all'insaputa degli esseri nonmagici, è vero anche che ogniqualvolta appare un arcobaleno, tutti gli unicorni nelle vicinanze abbandoneranno qualsiasi attività a cui si stessero dedicando e inizieranno a correre sull'arcobaleno, incapaci di resistere all'impulso di tuffarsi nella pentola d'oro alla fine.

È anche noto che, migliaia di anni fa, alcune delle menti più moralmente discutibili e senza scrupoli del Reame Magico hanno realizzato che le Corse degli Unicorni sarebbero state una ghiotta occasione per guadagnare un'enorme quantità d'oro alle spese di quegli esseri puri e innocenti... e fu così che, ogniqualvolta un arcobaleno appariva, quei profittatori spregevoli si radunavano per indulgere nelle loro losche attività, finendo col tempo per attrarre anche nutrite folle di spettatori.

Negli anni, questo evento ricorrente è diventato famoso come il "Grande Campionato delle Corse degli Unicorni"! Scommettitori entusiasti accorrono da tutto il reame per assistere alle corse, ansiosi di essere riconosciuti come il "Grande Corno", il più abile scommettitore di corse degli unicorni, e di mantenere questo titolo fi no all'arcobaleno successivo.

Se aspirate a diventare uno di questi... imprenditori, sappiate che la competizione è feroce. Oro, prestigio e gloria verranno attribuiti in egual misura a coloro che dimostreranno di aver passato la vita a studiare queste divine e segrete creature. Tutto il tempo e il denaro speso in biblioteche polverose a imparare tutto sugli unicorni potrà finalmente portare meritati dividendi... oltre che eterno rispetto e amore.

> - Estratto da "Creature Magiche e Dove Avvistarle", di Albus Ludente, Preside dell'Accademia di Stregoneria Horribilium

### **OBIETTIVO**

*Unicorn Fever* è un **gioco tattico di scommesse**  con elementi di fortuna. Vestirete i panni di ricchi scommettitori del mondo magico, determinati a diventare il prossimo Grande Corno, onorificenza riservata ai più abili esperti di unicorni nel corso della millenaria tradizione del Grande Campionato delle Corse degli Unicorni.

Per la durata del campionato, proverete a **vincere scommesse** per quadagnare **Gloria \*** e Oro **0**.

Per raggiungere questo obiettivo, firmerete Contratti con cittadini senza scrupoli del regno fatato per **ingaggiarli** e volgere le sorti della corsa in vostro favore, giocherete carte Magia per **truccarla** e proverete a evitare di restare senza Oro per **non chiedere un prestito alla malavita elfica.** 

Alla fine del Campionato, il vincitore sarà il giocatore con **più Gloria**  $\bullet$ ! (A meno che non siano troppo indebitati con la malavita elfica...)

# **COMPONENTI**

- 1 plancia di gioco
- 123 carte:

2

- 23 carte Movimento
- 44 carte Magia
- 40 carte Contratto (8 per ogni Clan: Gnomi, Leprecauni, Goblin, Fate e Streghe)
- 6 carte Unicorno
- 10 carte Prestito
- 6 miniature Unicorno
- 6 basi ad anello per gli Unicorni, 1 per colore
- 2 dadi Sprint
- 1 segnalino Primo Giocatore
- 6 segnalini Scommessa Vincente, 1 per colore
- 6 segnalini Scommessa Piazzato Rapida, 1 per colore

WW

- 6 segnalini Scommessa Piazzato Tardiva, 1 per colore
- 11 segnalini Azione
- 81 segnalini Gloria (59 con 1 quadrifoglio, 22 con 3 quadrifogli)
- 6 segnalini Quotazione, 1 per colore
- 6 tessere Proprietario, 1 per colore
- 1 indicatore Conta Corse
- 124 segnalini Oro (80 da 1  $\odot$ , 27 da 5  $\odot$ ), 12 da 20 (0, 5 da 50 (0)

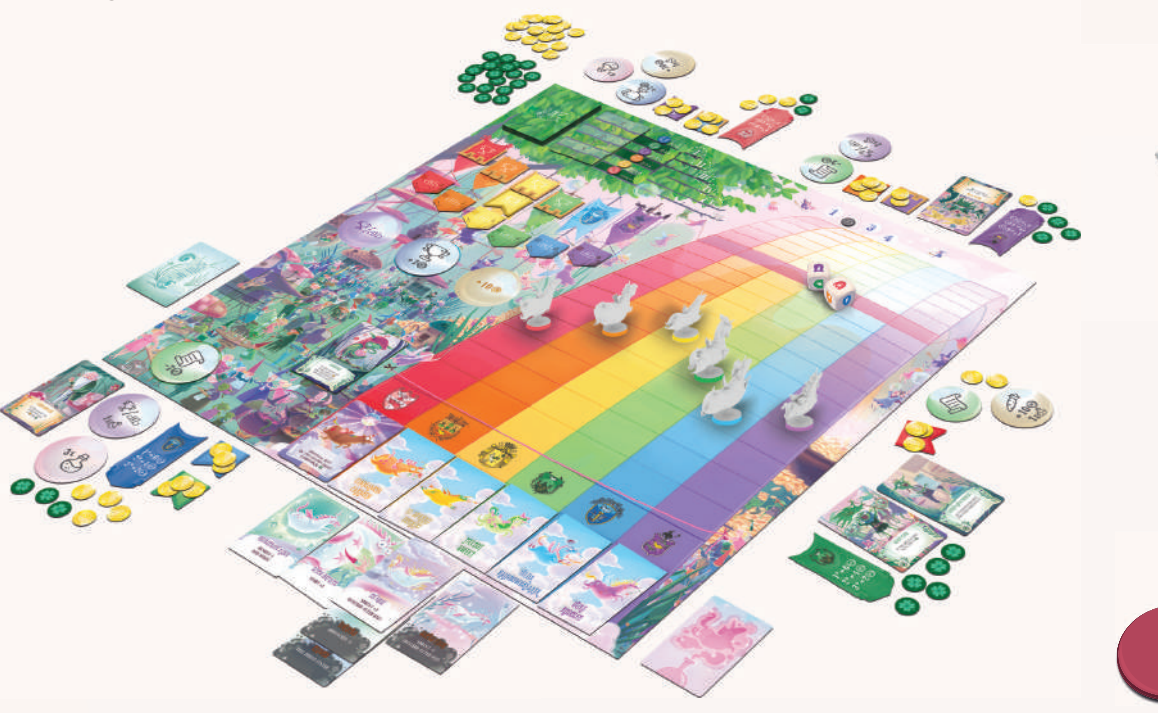

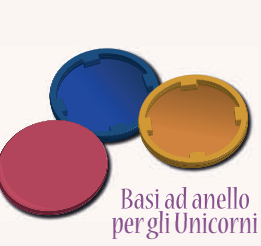

Miniature Unicorno

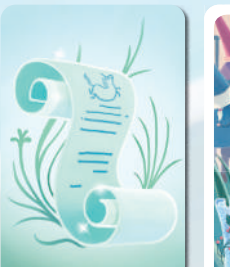

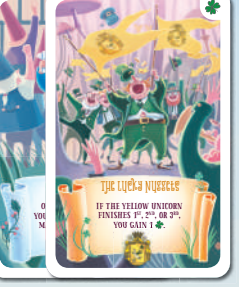

Carte Contratto

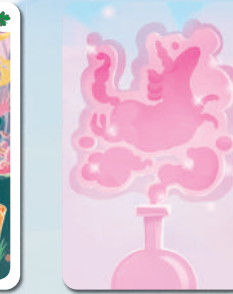

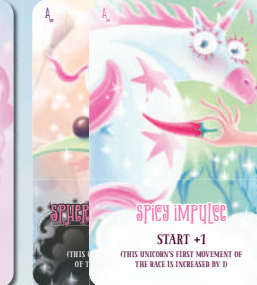

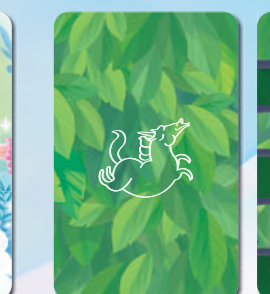

3

 $\mathbf 9$ 

Carte Magia Carte Movimento

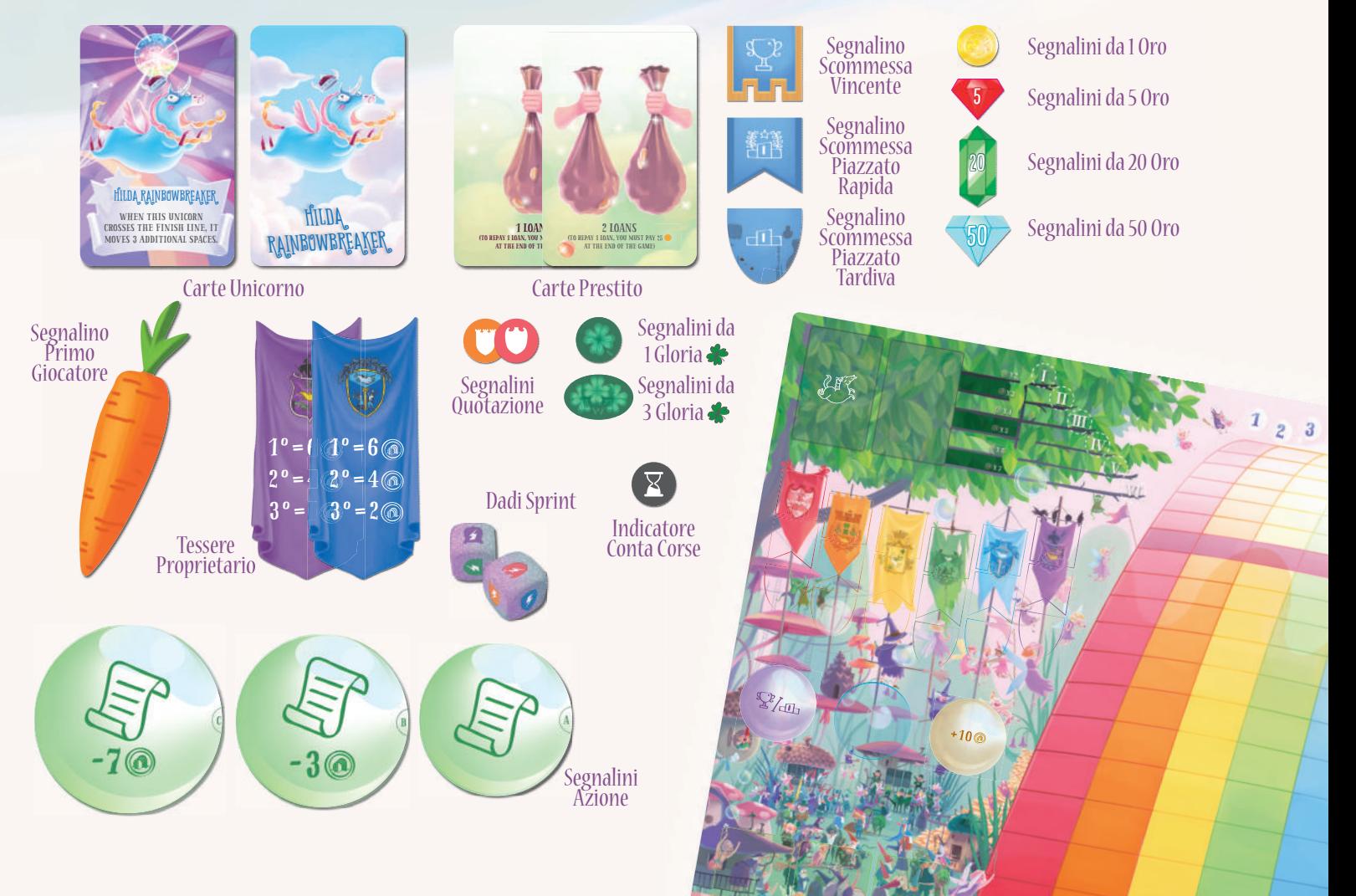

### Preparazione

4

Nota: Se state giocando con 2 o 6 giocatori, ci sono alcune regole aggiuntive. Controllate a pagina 7!

- 1. Piazzate la **plancia di gioco** in mezzo al tavolo, in modo che sia ben visibile per tutti i giocatori.
- 2. Piazzate l'**Indicatore Conta Corse** sulla prima casella del tracciato Conta Corse.

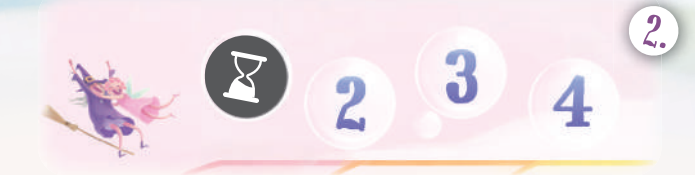

- 3. Prendete tutti i **segnalini Oro** e i **segnalini Gloria**  $\rightarrow$  e metteteli in pile separate in una riserva comune accanto alla plancia, alla portata di tutti i giocatori. Questa sarà la **Banca**. Ogni giocatore quindi **prende 20** .
- 4. Piazzate tutte le **carte Prestito** sul tavolo, accanto alla Banca.
- 5. Mescolate il **mazzo Movimento** e piazzatelo, a faccia in giù, sulla casella in alto a sinistra sulla plancia.
- 6. In una partita con **4-6 giocatori**, piazzate tutti i segnalini Scommessa sulle rispettive caselle appena sotto al mazzo Movimento, come mostrato in figura. In una partita con 2-3 **giocatori**, piazzate solo i segnalini Scommessa Vincente e i segnalini Scommessa Piazzato Rapida; mettete i segnalini Scommessa Piazzato Tardiva nella scatola, **non verranno usati** durante questa partita.

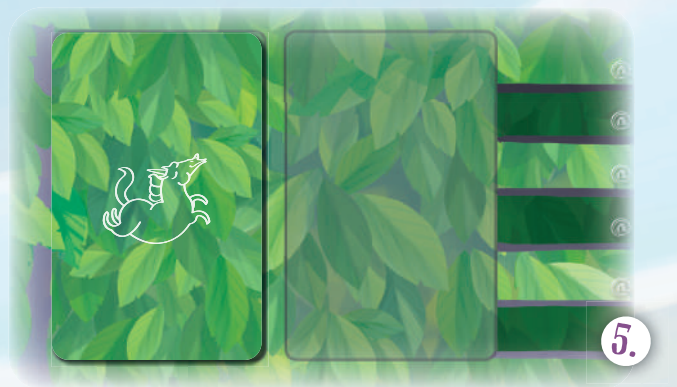

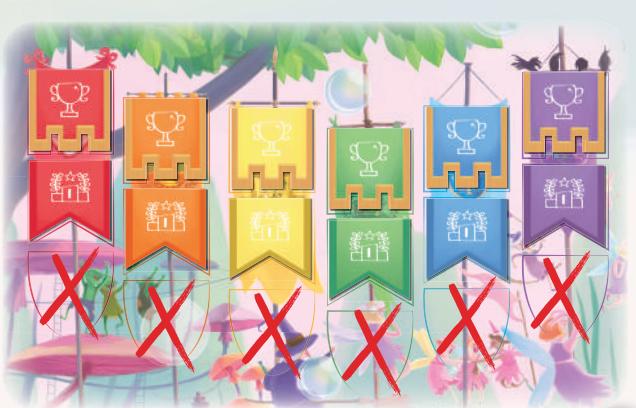

Preparazione per 2-3 giocatori

6.

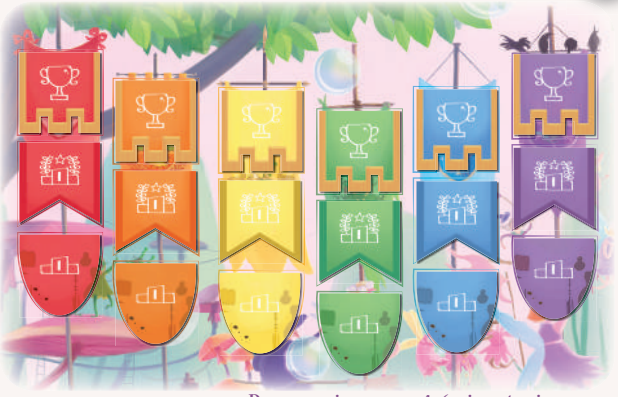

Preparazione per 4-6 giocatori

7.

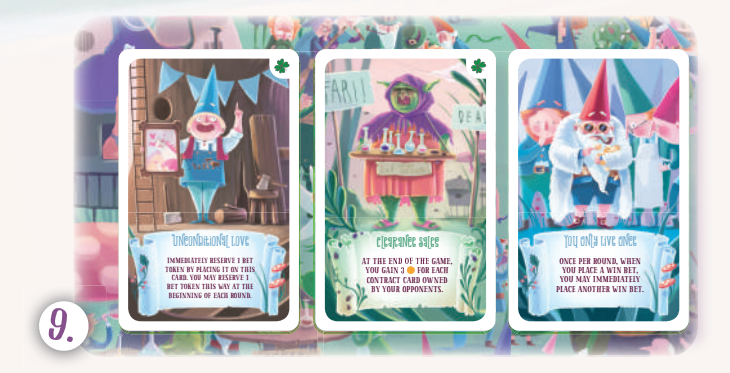

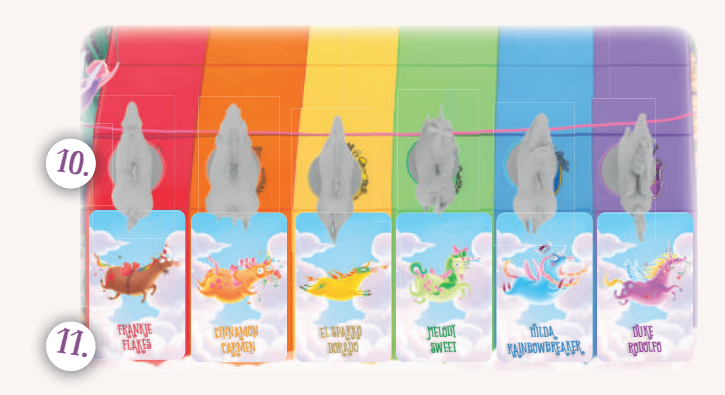

- 7. Ordinate i diversi tipi di **segnalino Azione** per colore, e create per ciascun tipo di segnalino Azione (vedi pagine da 10 a 13) ordinati per dimensione, coi **più piccoli** (segnati con una "A") in cima. Quindi, piazzate ogni pila sulla casella della plancia del colore corrispondente.
- 8. Separate le **carte Contratto** per Clan (Fate, Gnomi, Goblin, Leprecauni, Streghe), quindi scegliete o determinate a caso **2 Clan** con cui giocare. Rimettete tutte le carte Contratto nella scatola. **Non verranno usate** in questa partita.
- 9. Mescolate assieme le carte Contratto dei 2 Clan selezionati per formare un **mazzo Contratti** e piazzatelo sul tavolo a faccia in giù, accanto alle caselle Contratto della plancia. **Pescate 3 carte** dal mazzo Contratti e piazzatene 1, a faccia in su, su **ogni casella Contratto** della plancia.
- 10. Agganciate una **base ad anello** a ciascuna miniatura Unicorno. Quindi, piazzate ciascuna **miniatura Unicorno** sulla casella di partenza della corsia del **colore corrispondente** (l'Unicorno con la base blu sulla corsia blu, ecc.).
- 11. Prendete le **carte Unicorno** e piazzatele sulla casella Unicorno posta sotto alla corsia con la **miniatura Unicorno corrispondente**, con il lato con le pacifiche nuvolette di sfondo rivolto verso l'alto.
- 12. Mescolate tutte le **carte Magia**. In una partita con **2-5 giocatori**, distribuitene 5 a ogni giocatore; in una partita con **6 giocatori**, distribuite solo 4 carte a ciascun giocatore; quindi, create un mazzo con le carte Magia rimanenti e piazzatelo accanto alla plancia.
- 13. Determinate casualmente un **Primo Giocatore**, che riceve il segnalino Primo Giocatore e i **2 dadi Sprint** .
- 14. Mescolate i **segnalini Quotazione** e piazzatene 1 a caso su ciascuna casella Quotazione della Tabella Quotazioni. Questo ordinerà gli Unicorni dal "**più veloce**" in alto al "**più lento**" in basso, e determinerà le **Quotazioni** degli Unicorni corrispondenti (da "**@** x2" a "**@** x7").
- 15. Girate la carta dell'Unicorno "più lento" a faccia in su, sul **lato "Scatenato"** (vedi riquadro qui sotto e, per maggiori dettagli, a pag. 18). Notate che le Quotazioni degli Unicorni cambieranno durante la partita, quindi anche l'Unicorno Scatenato potrebbe cambiare!
- 16. A partire dal Primo Giocatore e procedendo in senso orario, date a ciascun giocatore la **tessera Proprietario** corrispondente all'Unicorno con la **peggiore Quotazione** disponibile: l'Unicorno con Quotazione "<sup>1</sup> x7" al primo giocatore, quello con Quotazione " v6" al secondo, e così via. Rimettete le tessere non utilizzate nella scatola.

14.  $\odot$  X 2  $\bigcirc x$  $\widehat{N}X$ 4  $\circledcirc$  x 5  $\bigcirc x6$  $\circ x$ 

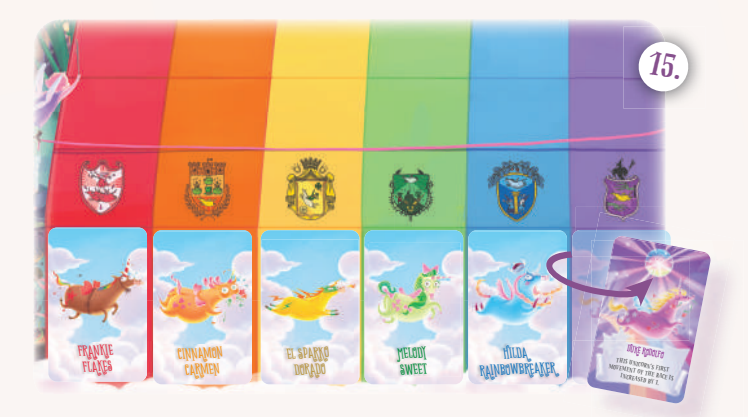

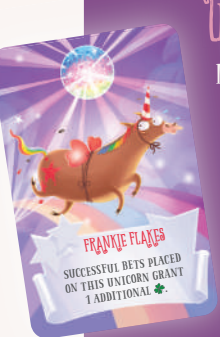

...ora siete pronti a cominciare!

### Unicorni Scatenati!

Dopo che le Quotazioni sono cambiate alla fine di una Corsa, durante la Fase Risultati (vedi pag. 17), dovete controllare quale Unicorno abbia la Quotazione più bassa (peggiore). Quell'Unicorno andrà in modalità "Scatenato" e guadagnerà un'abilità  $S_{\text{SUCESSEUME TES RAMSE}}$  speciale! Girate la sua carta sul lato Scatenato. In  $S_{\text{UUCESSEUME TES RAMSE}}$  speciale! Girate la sua carta sul lato Scatenato. In caso di pareggio per la Quotazione peggiore, tutti gli Unicorni appaiati diventano Scatenati!

**Esempio: se le Quotazioni sono come illustrato**  nella figura 14, l'Unicorno che si Scatena **all'inizio della partita è quello viola (come illustrato nell'immagine 15); inoltre, la tessera Proprietario viola viene assegnata al Primo Giocatore, la tessera Proprietario blu va al secondo, la rossa al terzo, e così via.**

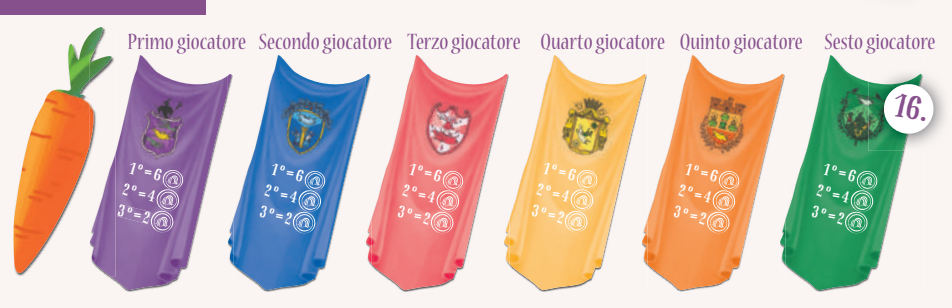

## Regole aggiuntive per 2 giocatori

Ci sono alcune regole aggiuntive da usare quando giocate una partita con solo 2 giocatori:

- **Durante la preparazione**: il segnalino Azione di ciascun colore marcato con una "B" deve essere **rimosso** dalla sua pila: questo significa che per i segnalini verdi disponibili in 3 varianti (A, B e C) giocherete solo con quello **in cima (A)** e quello **in fondo (C)**; per i segnalini degli altri colori, che hanno solo due varianti (A e B), giocherete solo con quelli **"A"**.
- **Prima di ogni round**: tirate un **dado Sprint** e rimuovete dalla plancia il **segnalino Scommessa Vincente** del colore corrispondente; quindi, tirate di nuovo il dado Sprint e rimuovete il **segnalino Scommessa Piazzato Rapida** del colore corrispondente. Ricordate: non ci sono segnalini Scommessa Piazzato Tardiva nelle partite con 2 giocatori!

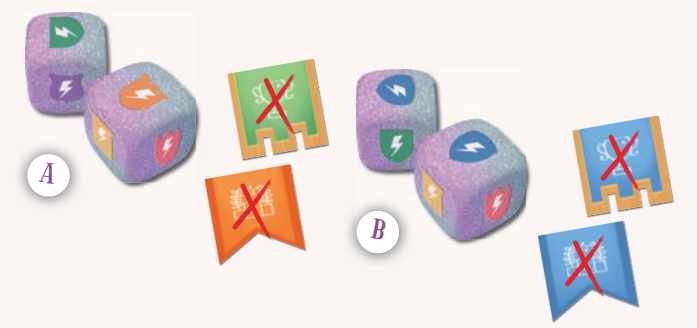

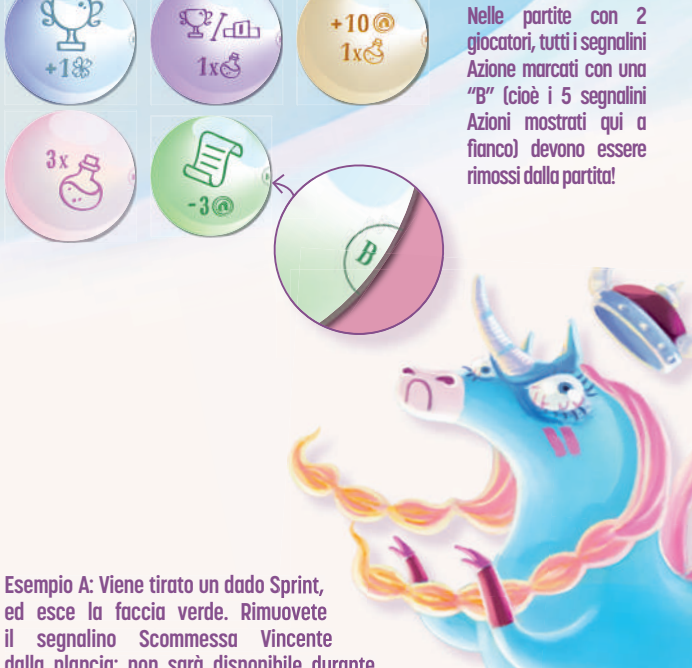

**ed esce la faccia verde. Rimuovete il segnalino Scommessa Vincente dalla plancia: non sarà disponibile durante la prossima Corsa. Il dado Sprint viene tirato di nuovo, e questa volta esce l'arancione, quindi viene scartata anche la Scommessa Piazzato Rapida arancione.**

**Esempio B: Se lo stesso colore esce per due volte (in questo esempio il blu),nessuno potrà scommettere sull'Unicorno di quel colore durante la prossima corsa!**

### Regole aggiuntive per 6 giocatori

C'è una regola aggiuntiva quando giocate partite con 6 giocatori: per l'intera durata della partita, la **mano di carte** di tutti i giocatori è **ridotta a 4 carte**  invece delle normali 5).

Notate che con 6 giocatori la partita può durare un po' più del solito. Se preferite partite più corte, giocate 3 corse invece che 4!

Una partita di Unicorn Fever dura **4 round**. Ogni round è composto da **3 Fasi**:

- **Azioni**: Durante questa Fase compierete Azioni per firmare Contratti e assumere esseri magici per sfruttare le loro abilità, giocare carte Magia per truccare la Corsa, piazzare Scommesse, e altro.
- **Corsa**: Durante questa Fase, rivelerete carte Movimento e tirerete i dadi Sprint diverse volte: osserverete la gara svilupparsi e tiferete per il vostro unicorno preferito!
- **Risultati**: Durante questa Fase, controllerete quali delle vostre Scommesse sono state vinte e quali no (guadagnando le relative ricompense in Oro  $\circledcirc$  e Gloria  $\bullet$ . eseguirete un po' di manutenzione e aggiornerete le quotazioni di tutti gli Unicorni, a seconda del loro piazzamento alla fine della corsa.

Alla fine del **quarto round** la partita termina e il giocatore con **più Gloria** è il **vincitore**!

### Il gioco in breve Tessere Proprietario

Ciascun giocatore riceve **1 tessera Proprietario**  durante la preparazione del gioco. La vostra tessera Proprietario vi rende i **proprietari**  dell'Unicorno del colore corrispondente.

 $=6$  @

 $2^o = 4$ 

 $3^o$  = 2

Quando il **vostro unicorno** si piazza 1°, 2° o 3° in una Corsa, come suo proprietario otterrete un **piccolo premio** in Oro

- se **si piazza 1°**, **ottenete 6**
- se **si piazza 2°**, **ottenete 4**
- se **si piazza 3°**, **ottenete 2**

Nota: Non c'è bisogno di scommettere sul vostro Unicorno per guadagnare questo bonus. Viene guadagnato ogni volta che il vostro Unicorno arriva sul podio, che chiunque abbia scommesso su di esso, o se eventuali scommesse siano state vinte o perse!

Unicorni: Miniature, basi e Proprietari

Ognuno dei 6 Unicorni di questo gioco è rappresentato da una miniatura, una base ad anello colorata e una tessera Proprietario del colore corrispondente. Anche se siete proprietari di un Unicorno (cioè avete la sua tessera Proprietario), ricordate che in *Unicorn Fever* i giocatori non sono rappresentati da un colore o dal corrispondente Unicorno: sono semplici scommettitori che assistono alla corsa, piazzando scommesse per ottenere Gloria  $\mathcal{R}$  e Oro  $\bullet$ . Non siete costretti a scommettere sul vostro Unicorno, e spesso non sarebbe nemmeno nel vostro interesse farlo!

### Tipi di Scommesse

In *Unicorn Fever* potete piazzare due tipi di Scommesse: Piazzato o Vincente.

Una **Scommessa Piazzato** significa scommettere che un Unicorno si piazzerà **primo, secondo o terzo**. Anche se meno rischiosa di una Scommessa Vincente, è anche **meno remunerativa**: vincere una Scommessa Piazzato vi dà solo il doppio dell'Oro che avete scommesso, a prescindere dalle Quotazioni. A seconda del numero di giocatori, le Scommesse Piazzato potrebbero essere disponibili in due varianti: **Rapide** o **Tardive** (vedi pag. 11). Questo influisce solo sulla Gloria che ottenete dalle scommesse vinte (3  $\leftrightarrow$  per le Rapide, 2  $\leftrightarrow$  per le Tardive), non la quantità di Oro .

Una **Scommessa Vincente** significa scommettere che un Unicorno si piazzerà primo, cioè che vincerà la gara. È più rischiosa di una Scommessa Piazzato, ma può essere **molto più remunerativa**: la quantità di Oro ottenuta da una Scommessa Vincente vinta dipende dalla Quotazione dell'Unicorno (vedi pag. 11); vengono ottenuti anche ben 5 $\bullet$ .

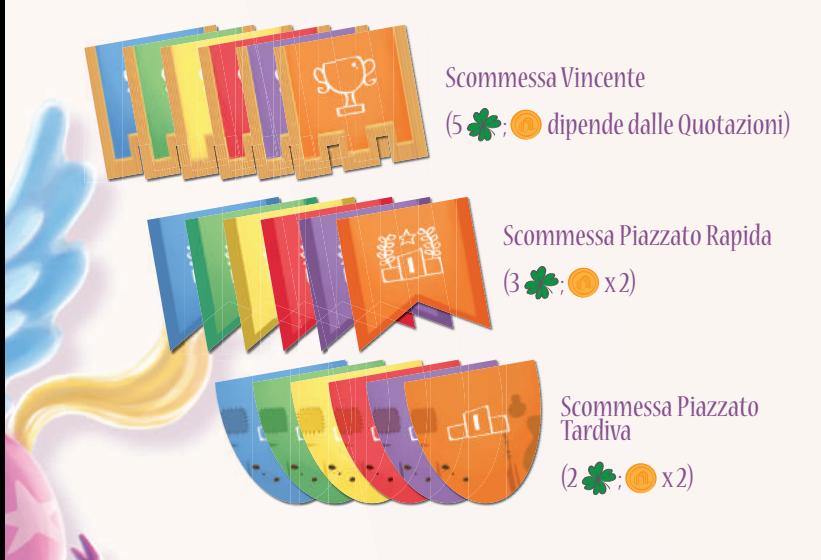

### LE QUOTAZIONI

Le Quotazioni rappresentano **quanto veloce o lento**  ogni Unicorno sarà durante la Corsa. Un Unicorno con quotazioni **più alte** sulla tabella probabilmente **correrà più veloce** di quelli più in basso.

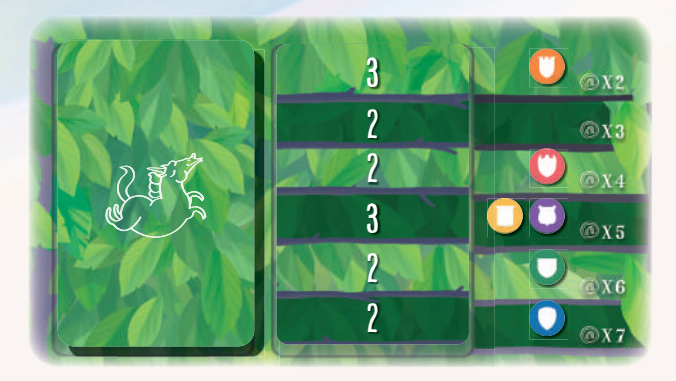

**Ogni riga sulla Tabella Quotazioni corrisponde a una riga delle carte Movimento: i numeri sulle carte determinano il numero di caselle di cui ogni Unicorno si muoverà in quel Turno della Corsa, a seconda delle sue Quotazioni (vedi pag. 15). Numeri più alti sono più probabili nelle righe più alte piuttosto che in quelle più basse.**

La posizione di un segnalino Quotazione sulla Tabella Quotazioni è sempre associato a un valore di "**moltiplicazione d'oro**" che può essere  $\bullet$  x2,  $\bullet$  x3,  $\bullet$  x4,  $\bullet$  x5,  $\bullet$  x6 o  $\bullet$  x7). Questo indica quanto Oro ottenete se vincete una **Scommessa Vincente** su quell'Unicorno (vedi pag. 11). Per esempio, se scommettete 5  $\bullet$  su un Unicorno con Quotazione " x3" con una Scommessa Vincente e quell'Unicorno vince la corsa, otterrete  $5 \times 3 = 15$  (a)!

Durante la partita, le Quotazioni degli Unicorni **cambieranno** ed è possibile che più di un Unicorno abbia la **stessa Quotazione** (sono quindi possibili anche **spazi vuoti** sulla Tabella Quotazioni).

10

### Fase 1: Azioni

Durante la Fase Azioni, ciascun giocatore avrà **3 "Turni Azione"**, a partire dal Primo Giocatore e procedendo in senso orario. Prenderete **1 singolo segnalino Azione** durante ciascuno dei vostri Turni Azione, e ciascun segnalino Azione vi permetterà di **applicare 1 o più effetti**.

Gli effetti possibili sono:

- **1. Giocare carte Magia**
- **2. Piazzare una Scommessa**
- **3. Guadagnare Gloria**
- **4. Acquistare un Contratto**
- **5. Guadagnare o Perdere Oro**
- **6. Diventare Primo Giocatore**

Quando prendete un segnalino Azione per eseguire un'Azione, dovete prendere **quello in cima** alla propria pila (se disponibile), applicarne gli effetti, quindi piazzarlo di fronte a voi come promemoria di quante Azioni abbiate compiuto questo round. Le regole dettagliate per ogni effetto verranno descritte nelle pagine seguenti.

Nella maggior parte dei casi, quando una pila è **esaurita** la combinazione di effetti legati a quel tipo di segnalino **non è più disponibile**. Due delle caselle Azione, tuttavia, riportano il simbolo di un effetto stampato direttamente sulla plancia. Questi effetti sono da considerarsi **sempre disponibili**. Quando attivate un effetto stampato sulla plancia come vostra Azione, dovete **dichiararlo** prima di applicarne gli effetti.

Nota: Inoltre, i segnalini in cima hanno sempre effetti più forti e/o numerosi di quegli che gli stanno sotto. Questo significa che è sempre vantaggioso prendere un certo tipo di segnalino Azione prima piuttosto che in seguito!

Continuate a giocare a turno eseguendo Azioni finché avrete tutti giocato **3 turni**. Dopo che tutti hanno compiuto 3 Azioni, la Fase Azioni è **completa**: la Corsa può cominciare!

#### 1.1 GIOCARE CARTE MAGIA

Giocate il numero indicato di carte Magia dalla vostra mano per **truccare la prossima corsa**! Le carte Magia influenzano le prestazioni dell'Unicorno su cui le giocate in modo **positivo** o **negativo**, a seconda del tipo di carta Magia che giocate (le carte bianche sono Magie Positive, mentre quelle nere sono Magie Negative).

Nota: Dovete sempre tenere le vostre carte Magia segrete, prima e dopo averle giocate. Verranno rivelate giusto prima dell'inizio della Corsa, nei primi passaggi della Fase Corsa.

Ogni carta Magia che giocate dev'essere piazzata, **a faccia in giù**, sotto la carta dell'Unicorno su cui volete giocarla, allineata alla sua **corsia** (vedi figura sottostante). Con ogni Azione potete giocare tutte le carte **sulla stessa corsia**, ciascuna carta su una **corsia diversa**, o **misto delle due** (alcune sulla stessa corsia, altre su corsie differenti).

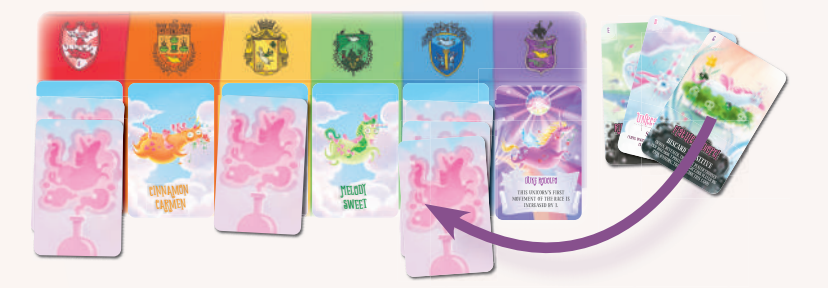

Dopo aver applicato un effetto "Giocare carte Magia", dovete immediatamente **ripristinare la vostra mano** a 5 carte Magia (4 carte in una partita a 6 giocatori). Se non ci sono più carte nel mazzo, mischiate quelle scartate e ripristinate il mazzo. Se non ce ne sono abbastanza, non potete pescarne altre questo round.

#### 1.2 Piazzare una Scommessa

Piazzate scommesse per ottenere Oro **c** e Gloria ! Ci sono due pile di segnalini Azione associati a questo effetto: "**Piazza una qualsiasi Scommessa**" e "**Piazza una Scommessa Vincente**". I segnalini "Piazza una qualsiasi Scommessa" riportano i simboli di entrambi i tipi di scommesse (Vincente  $\mathbb{R}^2$  e Piazzato  $\text{ab}$ , mentre quelli "Piazza una Scommessa Vincente" mostrano solo il simbolo delle scommesse Vincente  $\mathbb{R}^2$ . Ricordate che tipi diversi di scommesse danno **ricompense diverse**  (vedi pag. 9). Per piazzare una scommessa, scegliete prima su quale Unicorno scommettere. Quindi, prendete dalla plancia il segnalino Scommessa del **tipo di Scommessa** che volete piazzare (Vincente, Piazzato Rapida o Piazzato Tardiva, se disponibile) e posizionatelo di fronte a voi. Infine, decidete **quanto Oro** volete scommettere sull'Unicorno e mettetelo sul segnalino Scommessa.

Nota: Se uno specifico tipo di segnalino Scommessa non è più disponibile per un colore quando piazzate una Scommessa, non potrete piazzare quel tipo di Scommessa sull'Unicorno di quel colore.

Poiché il simbolo "Piazza una qualsiasi Scommessa" è stampato sulla plancia, è sempre possibile piazzare una Scommessa.

#### 1.3 GUADAGNARE GLORIA +  $\frac{12}{100}$

Questo effetto può essere innescato solo quando prendete un segnalino Azione **"Piazza una Scommessa Vincente"**. Quando applicate questo effetto, aggiungente il numero indicato di segnalini $\mathcal{L}$ dalla Banca sulla Scommessa Vincente che state piazzando grazie a questo segnalino.  $\mathbb{Z}/d$ Se questa Scommessa Vincente verrà vinta, **guadagnerete questa Gloria aggiuntiva**.

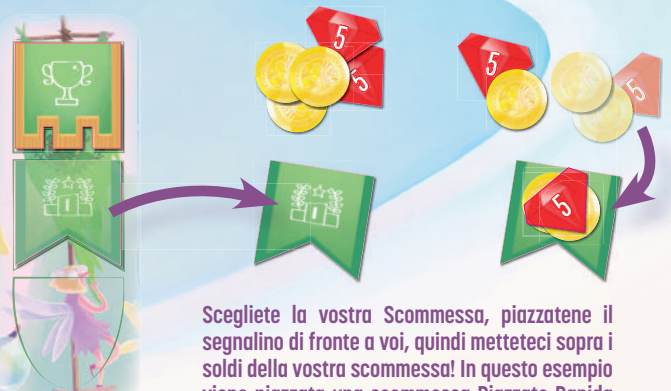

**viene piazzata una scommessa Piazzato Rapida di 7 sull'Unicorno verde.**

 $+1$  $\%$ 

 $\mathbb{Z}/\mathbb{Z}$ 

11

### Proprietà dei soldi scommessi

L'Oro **c**usato per piazzare una scommessa è di proprietà della Banca, non del giocatore. Se avete piazzato 4  $\bullet$  su una scommessa Piazzato che viene vinta, per esempio, otterrete un totale di 8<sup>0</sup> riprendendo i 4<sup>0</sup> che avete piazzato sulla vostra scommessa più 4  $\bullet$  aggiuntivi provenienti dalla Banca.

 $\frac{1}{x^2}$ 

A

 $+2$ 

 $2x<sup>3</sup>$ 

#### Scommessa Vincente **ESEMPIO 1:**  $\overline{CD}$  **ESEMPIO 2:**

12

1.

Martina vuole piazzare una Scommessa Vincente sull'Unicorno rosso, la cui Quotazione è " x4". Poiché il segnalino Azione "Piazza una Scommessa Vincente" marcato con una "A" è già stato preso, Martina prende quello in cima alla propria pila marcato con una "B" (**1**). Quindi prende il segnalino "Scommessa Vincente" rosso (che è ancora disponibile), lo piazza di fronte a sé e vi posiziona sopra 4 **dalla propria riserva (2)**. Infine prende 1 **de** dalla Banca e posiziona anch'esso sulla scommessa per applicare l'effetto del segnalino Azione che ha scelto. Ha ora scommesso 4 che l'Unicorno rosso vincerà la Corsa; se vincerà la scommessa, guadagnerà anche la  $\mathcal{L}$ aggiuntiva che ha posizionato sul segnalino (**3**).

Alla fine della corsa, l'Unicorno rosso si piazza effettivamente primo, quindi Martina vince la scommessa! L'Unicorno rosso ha la Quotazione " $\bigcirc$  x4", quindi Martina riprende i 4  $\bigcirc$  dal segnalino scommessa e prende altri 12 o dalla Banca, per un totale di 16 **.** Avendo piazzato la scommessa tramite il segnalino "Piazza una Scommessa Vincente"marcato con una "B", riceve anche 5  $\leftrightarrow$  dalla Banca, più quello aggiuntivo che aveva posizionato sulla scommessa, per un totale di 6 (**4**). Se l'Unicorno rosso fosse arrivato anche solo secondo, Martina avrebbe perso i 4 che aveva scommesso e non avrebbe ricevuto alcuna Gloria

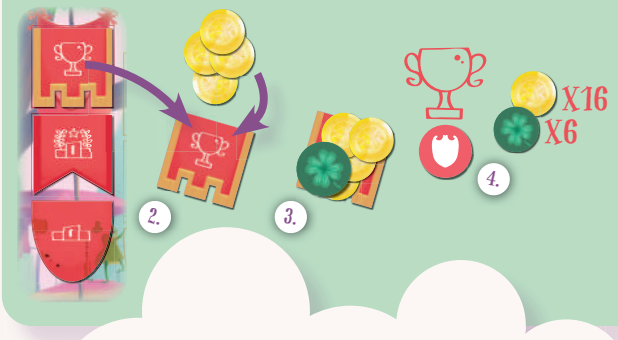

# SCOMMESSA PIAZZATO

Laura vuole piazzare una Scommessa Piazzato sull'Unicorno blu, la cui Quotazione è " x5". Poiché non ci sono più segnalini Azione nella casella "Piazza una qualsiasi Scommessa", Laura può solo attivate l'effetto "Piazza una qualsiasi Scommessa" stampato sulla plancia (che è sempre disponibile), piazzando una Scommessa ma senza poter giocare alcuna carta Magia bonus. Laura prende il segnalino "Scommessa Piazzato Rapida" e lo posiziona di fronte a sé (**A**). Quindi vi posiziona sopra 5 dalla propria riserva: ha ora scommesso 5  $\bullet$  che l'Unicorno blu arriverà sul podio (**B**).

Alla fine della corsa, l'Unicorno blu si piazza terzo e Laura vince la scommessa. La Quotazione di " x5" dell'Unicorno blu viene però ignorata perché la scommessa era "Piazzato". Laura riprende i 5 o dalla sua scommessa, quindi ne prendi altri 5 o dalla Banca, per un totale di 10 **.** Poiché la sua era una Scommessa Piazzato Rapida, Laura riceve anche 3 .

Se l'Unicorno blu si fosse piazzato 1° o 2° non avrebbe fatto alcuna differenza: Laura avrebbe comunque ottenuto 10 **e** 3  $\bullet$  (**C**).

 $B<sub>n</sub>$ 

5

 x10  $\chi_3$ 

A.

 $\mathbb{Z}_{\mathbb{Z}}$ 

C.

#### 1.4 ACQUISTARE UN CONTRATTO

Firmate un Contratto con uno dei clan senza scrupoli del Reame Magico e **metteteli al vostro servizio**! Acquistare carte Contratto ha un **costo differente**  a seconda di quale segnalino Azione è disponibile nel momento in cui eseguite questa Azione (vedi a destra). Quando acquistate una carta Contratto, entra in gioco **immediatamente** e vi garantirà un **beneficio permanente** per il resto della partita.

Nota: Solo 3 carte Contratto saranno disponibili ogni round. Le carte non verranno rimpiazzate quando un giocatore ne prende una – verranno rimpiazzate solo durante la Fase Risultati.

Nota: Alcuni contratti garantiranno anche Gloria **alla fine della** partita, fate attenzione all'angolo in alto a destra delle carte!

> Clearance Sales At the end of the game, YOU GAIN 3 **G** FOR EACH<br>CONTRACT CARD OWNED by your opponents.

You Only Live Once Once per Round, When you place a Win Bet, you may immediately place another Win Bet.

NenNDIEINN9I LOVE

IMMEDIATELY RESERVE 1 BET<br>TOKEN BY PLACING IT ON THIS<br>TOKEN BY PLACING IT ON THE<br>CARD. YOU MAY RESERVE THE<br>CARD. YING OF EACH ROUND.

#### 1.5 GUADAGNARE O PERDERE ORO + @ /- @

Quando questo effetto viene attivato, dovete guadagnare o perdere il quantitativo indicato di Oro  $\odot$  (ad esempio "+10  $\odot$ " significa che dovete prendere 10 @ dalla Banca, mentre "-3 @" significa che dovete scartare 3 nella Banca).

L'effetto **Guadagnare denaro** può essere attivato coi segnalini Azione gialli, ma può essere attivato anche quando la casella Azione gialla è vuota.

L'effetto **Perdere denaro** può essere attivato quando Acquistate un Contratto coi segnalini Azione verdi.

#### 1.6 Diventare Primo Giocatore

Questo effetto può essere attivato solo prendendo **il segnalino Azione giallo più in alto** (quello marcato con una "A"). Quando attivate questo effetto, alla **fine di questa Fase Azioni** riceverete il segnalino Primo Giocatore (quindi diventerete il Primo Giocatore già nella prossima Corsa). Nota: Conservate il segnalino Azione che ha attivato questo effetto di fronte a voi fino a che non avrete effettivamente ricevuto il segnalino Primo Giocatore all'inizio della Fase Corsa, come promemoria.

14

### Fase 2: Corsa

Prima di iniziare la Corsa vera e propria, dovete seguire alcuni passaggi preliminari:

- **1. Cambiare Primo Giocatore** (se necessario)
- **2. Rivelare carte Magia**
- **3. Mescolare mazzo Movimento**
- **4. Corsa!**

#### 2.1 - Cambiare Primo Giocatore

Controllate se un giocatore è in possesso del **segnalino Azione giallo** marcato con una A. Questo è l'unico segnalino che attiva l'effetto "**Diventare Primo Giocatore**". Se il segnalino Primo Giocatore appartiene attualmente a un altro giocatore, **consegnate il segnalino Primo Giocatore** al giocatore al giocatore in possesso del primo Azione giallo. Questo giocatore diventa **immediatamente**  il nuovo Primo Giocatore.

#### 2.2 - Rivelare carte Magia

È tempo di verificare quali magici inganni sono stati eseguiti dai giocatori! Rivelate tutte le carte Magia giocate su ciascun Unicorno. Quindi, un Unicorno alla volta, verificate se ci sono **carte Magia in conflitto**, cioè coppie di 1 Magia Positiva e 1 Negativa marcate con la **stessa lettera** nell'angolo **in alto a sinistra**. Le carte in conflitto hanno effetti che si annullano a vicenda. Ogni volta che trovate una copia di carte in conflitto, dovete **scartarle entrambe**.

Dopodiché, controllate gli effetti di tutte le carte Magia rimanenti che devono essere **applicati immediatamente** (ad esempio carte che modificano la Quotazione di un Unicorno).

Nota: Anche se una carta Magia cambia le Quotazioni, ricordate che l'Unicorno Scatenato viene aggiornato solo durante la Fase Risultati (vedi pag. 18), non immediatamente.

Nota: Le carte Magia i cui effetti sono già stati applicati possono essere scartate subito dopo.

A

**Il segnalino Primo Giocatore viene consegnato al giocatore col segnalino Azione giallo "A" solo all'inizio della Fase Corsa (non immediatamente).**

ngy impu START +1<br>(This unicorn's first movement of<br><sub>THE RACE is increased by 1)</sub>

A

Sphere of Impediment START -1<br>(This unicorn's first movement<br>(OF The race is reduced by 1)

**Le carte in conflitto sono marcate con la stessa lettera nell'angolo in alto a sinistra; gli effetti di queste carte si cancellano a vicenda, quindi vengono rimosse direttamente senza applicarne gli effetti.**

### 2.3 - Mescolare carte Movimento

Prendete tutte le carte Movimento e **mescolatele**, quindi piazzate l'intero mazzo, a faccia in giù, sullo spazio più a sinistra della Tabella Quotazioni.

#### 2.4 - CORSA!

Pronti... via! La Corsa consiste in un numero variabile di "**Turni Corsa**" consecutivi (di solito tra 4 e 7). Ogni Turno Corsa consiste in **3 passaggi**:

- **1. Rivelare una carta Movimento**
- **2. Tirare i dadi Sprint**
- **3. Controllare il Traguardo**

Dovrete continuare a giocare Turni Corsa finché tutti gli Unicorni avranno **tagliato il traguardo** e saranno stati spostati sui Piazzamenti della Corsa.

#### **1. RIVELARE UNA CARTA MOVIMENTO**

Il Primo Giocatore gira la **prima carta** del mazzo Movimento e la posiziona, a faccia in su, sulla casella alla destra del mazzo stesso sulla Tabella Quotazioni. Quindi, dovete applicarne gli effetti. Ciascuna carta Movimento indica uno specifico **valore di movimento** (da 0 a 4) per le diverse Quotazioni (per esempio, un Unicorno con Quotazione  $\odot$  x4 si muoverà di tanti caselle quante sono indicate sulla riga " $\bullet$  x4" della carta Movimento attuale).

Potete applicare i movimenti degli Unicorni in **qualsiasi ordine** (dall'alto al basso della Tabella Quotazioni o dalla sinistra alla destra della pista sono due modi comodi di procedere) ma ai fini del gioco tutti i movimenti si considerano **simultanei**.

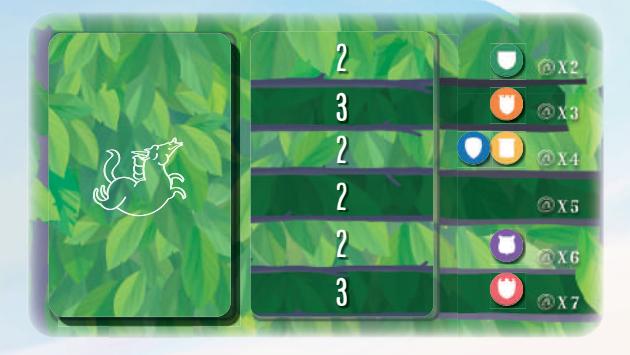

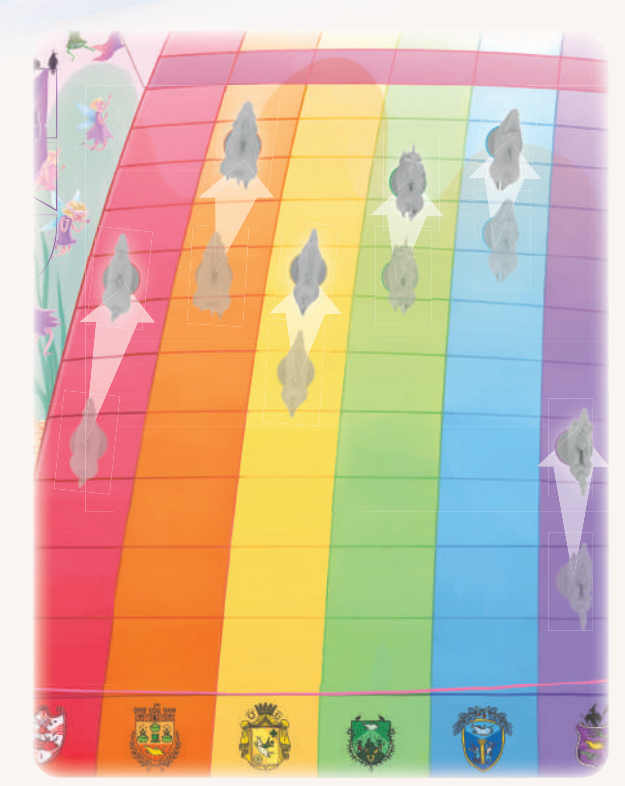

**Dopo che la carta Movimento mostrata in alto a destra su questa pagina è stata rivelata, è il momento di muovere di nuovo gli Unicorni! L'Unicorno verde avanza di 2 caselle, mentre l'Unicorno arancione avanza di 3. Gli Unicorni blue e giallo hanno entrambi Quotazione " x4", quindi avanzano entrambi**  di 2 caselle. La riga della quotazione "**Ox5"** sulla carta viene ignorata, visto che nessun Unicorno ha quella Quotazione. Infine, l'Unicorno viola avanza **di 2 caselle, mentre l'Unicorno rosso, nonostante la scarsa Quotazione di " x7", avanza di 3 caselle. Comunque poco per recuperare una corsa partita male, almeno per ora.**

#### **2. TIRARE I DADI SPRINT**

Dopo che tutti gli Unicorni sono stati mossi, il Primo Giocatore tira i 2 dadi Sprint. Gli Unicorni dei colori usciti sui dadi (se sono ancora sulla pista) **avanzano entrambi di 1 casella**. Gli Sprint di Unicorni che hanno tagliato il Traguardo durante il Turno Corsa **attuale** devono ancora essere applicati (poiché potrebbero aiutare a spezzare dei pareggi), ma Sprint di Unicorni già sui Piazzamenti della Corsa da un Turno corsa **precedente**  vengono **ignorati**.

Nota: Un singolo Unicorno può eseguire 1 solo Sprint in ciascun Turno Corsa: se esce lo stesso colore su entrambi i dadi, quell'Unicorno avanzerà comunque solo di 1 casella.

#### **3. CONTROLLARE IL TRAGUARDO**

Dopo aver applicato gli effetti sia della carta Movimento che dei dadi Sprint, se un Unicorno ha **raggiunto** o **tagliato** il Traguardo, quell'Unicorno ha completato la sua corsa. Muovete la sua miniatura sulla più alta casella disponibile dei **Piazzamenti della Corsa**, sul lato destro della Tabella Quotazioni.

Se più di un Unicorno ha tagliato il Traguardo durante lo **stesso Turno Corsa**, l'Unicorno che è avanzato di **più caselle** oltre il Traguardo si piazza **davanti** a quelli più indietro. Nota: Le caselle oltre il Traguardo sono da considerarsi infinite.

In caso di pareggio, applicate le seguenti **regole di spareggio**, in ordine, per determinare come gli Unicorni appaiati si piazzino l'uno rispetto all'altro:

- 1. L'Unicorno la cui **Quotazione** è **più in alto** sulla Tabella Quotazioni **vince il pareggio**.
- 2. Se gli Unicorni appaiati hanno le **stesse Quotazioni**, il **Primo Giocatore** decide in che ordine si piazzano.

Alla fine di ciascun Turno Corsa, qualsiasi Unicorno che abbia tagliato il Traguardo in quel turno viene **spostato nella Tabella Quotazioni**, nella casella del proprio Piazzamento, che è basata sull'ordine in cui hanno finito la corsa.

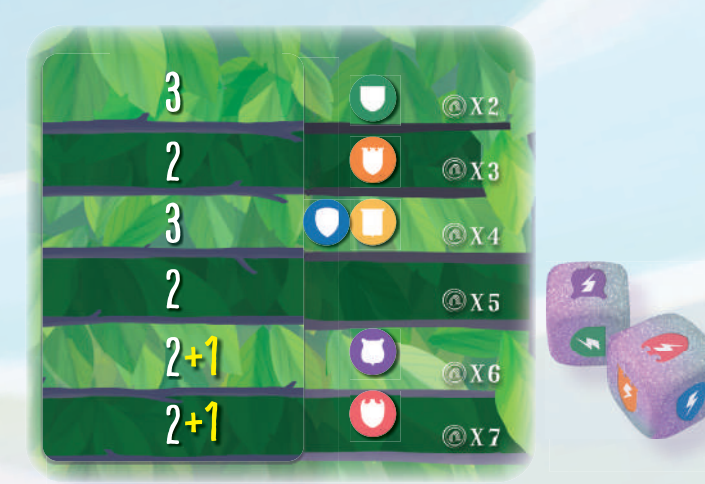

**I dadi Sprint mostrano i simboli degli Unicorni rosso e viola, che avanzano di 1 casella aggiuntiva oltre a quanto concessogli dalla carta Movimento.**

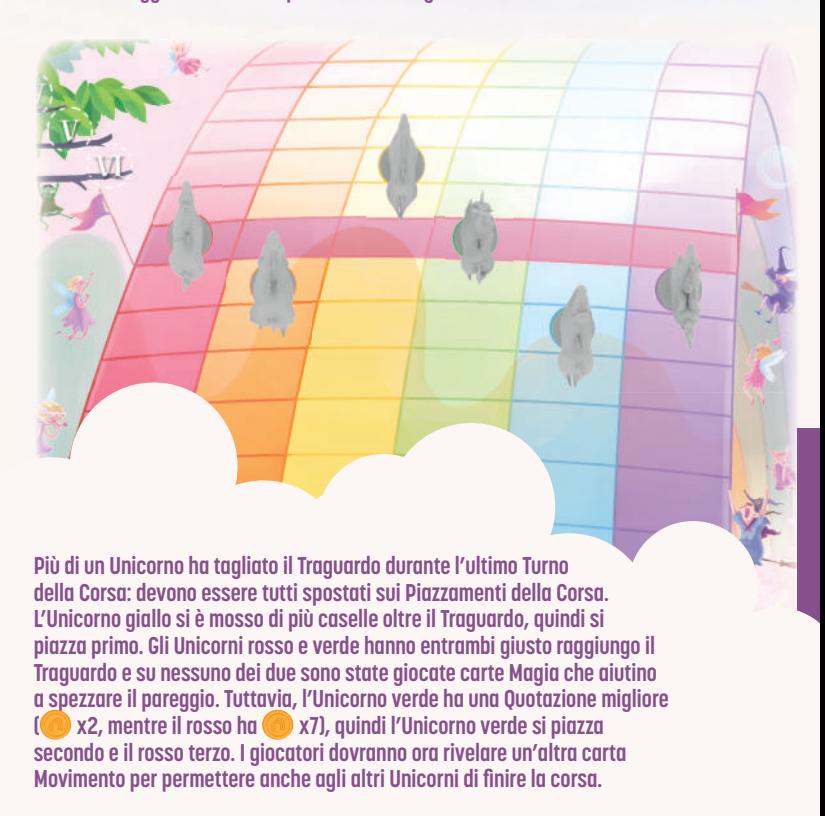

## FASE 3: RISULTATI

Ci sono alcuni passaggi da seguire alla fine della Corsa:

- **1. Ricompensare le Scommesse**
- **2. Pagare la Tassa sulla Gloria**
- **3. Aggiornare le Quotazioni**
- **4. Aggiornare l'Unicorno Scatenato**
- **5. Rivelare nuovi Contratti**
- **6. Aggiornare il Conta Corse**

#### 3.1 Ricompensare le Scommesse

È tempo di raccogliere! A partire dal Primo Giocatore e procedendo in senso orario, ciascun giocatore dichiara quali Scommesse ha **vinto** e quali no. Tutto l'Oro **6** speso su Scommesse **perse** deve essere **immediatamente scartato** nella Banca.

Per ogni **Scommessa vinta**, ottenete Oro dipendente dal suo **tipo** (Scommesse Vincente o Piazzato Rapida/Tardiva) e dal **quantitativo di Oro**  che avete scommesso (vedi pag. 9).

Dovete inoltre prendere **Gloria de** dalla Banca sempre a seconda del **tipo di Scommessa** (5 per Scommesse Vincente, 3 per Scommesse Piazzato Rapide e 2 **A** per Scommesse Piazzato

Tardive). Ricordate di controllare eventuali **effetti bonus/malus** dovuti a segnalini Azione, Contratti e/o carte Unicorno che potrebbero influire su Oro e Gloria **de** ottenuti e di raccogliere le **ricompense della vostre tessere Proprietario** (se il vostro Unicorno è arrivato sul podio).

Quando avete finito, rimettete tutti i segnalini **Scommessa e Azione sulle relative caselle della plancia, inclusi quelli eventualmente "prenotati" su una carta Contratto.**

#### 3.2 Pagare la Tassa sulla Gloria

Il Reame Magico è pieno di invidia e orgoglio: quando raggiungete buoni risultati, il vostro tenore di vita deve elevarsi assieme al vostro successo. Questo fatto viene informalmente soprannominato "**Tassa sulla Gloria**."

Alla fine di ciascun round, dopo aver ottenuto la Gloria , dovete pagare alla Banca un **numero di pari al numero di segnalini de in vostro possesso.** 

Tenete presente che la Gloria **de** riportata sui vostri Contratti **non conta** ai fini della Tassa sulla Glorial

Nota: I 3 passaggi successivi servono solo a preparare il prossimo round. Alla fine del 4° e ultimo round della partita, non è necessario applicarli: saltateli completamente.

### Prendere una carta Prestito dalla malavita elfica

Ogniqualvolta ne abbiate bisogno, potete chiedere un prestito di 20  $\bigcirc$  alla malavita elfica. È un buon modo di avere più Oro nell'immediato, ma dovrete restituirlo con gli interessi in seguito. Quando prendete un Prestito, prendete 20  $\bullet$  dalla Banca, quindi piazzate una carta Prestito di fronte a voi col lato con 1 sacca di monete rivolto verso l'alto, come promemoria che la mafia elfica verrà a farvi visita per chiedere indietro il denaro con gli interessi (un totale di 25  $\odot$ ) alla fine della partita (vedi pag. 20). Se vi dovesse servire di chiedere un secondo Prestito, potete semplicemente girare la carta sul lato con 2 sacche di monete.

Prendere una carta Prestito dalla malavita elfica non conta come un'Azione e potete farlo in qualsiasi momento durante un'Azione o quando dovete pagare la Tassa sulla Gloria se non avete abbastanza denaro per pagare.

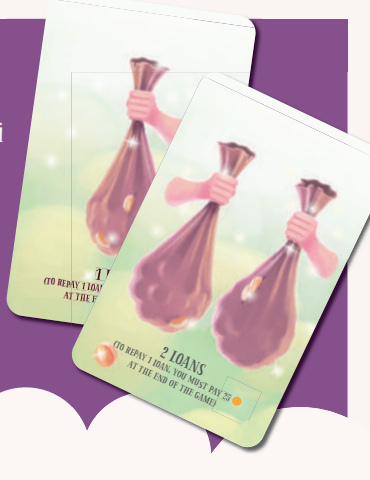

#### 3.3 Aggiornare le Quotazioni

Prima di passare al prossimo round, dovete **aggiornare le Quotazioni** di tutti gli Unicorni. A partire da quello arrivato primo e procedendo verso il basso, aggiornate le Quotazioni come segue:

- Se l'Unicorno si è piazzato **più in alto** del proprio segnalino Quotazioni sulla Tabella, la sua Quotazione **sale di 1 riga**.
- Se l'Unicorno si è piazzato **più in basso** del proprio segnalino Quotazioni sulla Tabella, la sua Quotazione **scende di 1 riga**.
- Se l'Unicorno si è piazzato **sulla stessa riga** del proprio segnalino Quotazioni sulla Tabella, la sua Quotazione **resta ferma**.

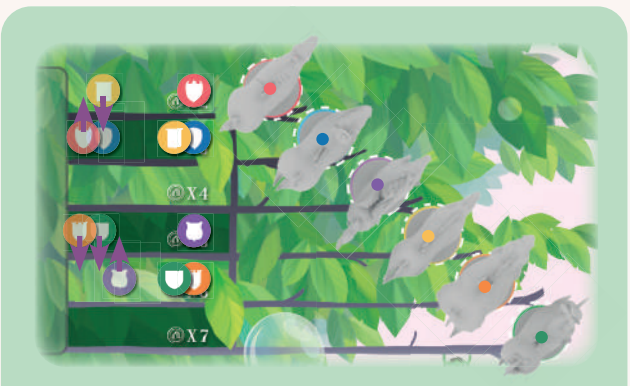

L'Unicorno rosso aveva Quotazione "<sup>1</sup> x3" ma ha vinto la corsa: la sua Quotazione sale di 1 riga a " x2." Anche l'Unicorno blu aveva Quotazione " $\bigcirc$  x3" ma è arrivato 2°: la sua Quotazione non cambia. L'Unicorno viola è arrivato 3<sup>°</sup> ma era quotato " $\bullet$  x6<sup>"</sup>. Nonostante il distacco di 2 righe, la sua Quotazione sale solo di 1 riga: sarà quotato " x5" durante il prossimo round.

Bombardato di Magie Negative, l'Unicorno giallo è arrivato 4° anche se era il favorito con Quotazione " $\bigcirc$  x2". Nonostante il risultato disastroso, la sua Quotazione scende solo di 1 riga a " $\odot$  x3."

#### 3.4 Aggiornare l'Unicorno Scatenato

Dopo aver determinato le nuove Quotazioni, è tempo di verificare quale Unicorno (o Unicorni) diventerà **Scatenato** nel prossimo round.

Nota: Almeno 1 Unicorno diventerà Scatenato ogni round. Questo è indicato dal lato della carta Unicorno rivolto verso l'alto.

Controllate la Tabella Quotazioni. L'Unicorno "**più lento**" (o gli Unicorni, in caso di pareggio), cioè quello con la Quotazione peggiore, Diventerà Scatenato! Girate la relativa carta (o carte) sul **lato Scatenato** (quello con gli sfavillanti effetti disco), e assicuratevi che tutte le altre carte Unicorno siano piazzate sulla plancia col **lato normale** (quello con le pacifiche nuvolette) verso l'alto.

Nota: Se un Unicorno è stato Scatenato in passato, ma non è più quello con la peggior Quotazione, la sua carta Unicorno dev'essere girata a faccia in giù durante questo passaggio della Fase Risultati.

In caso di **pareggio** tra 2 o più Unicorni per la peggior Quotazione, **tutti** gli Unicorni a pareggio diventano Scatenati e dovete girare tutte le loro carte.

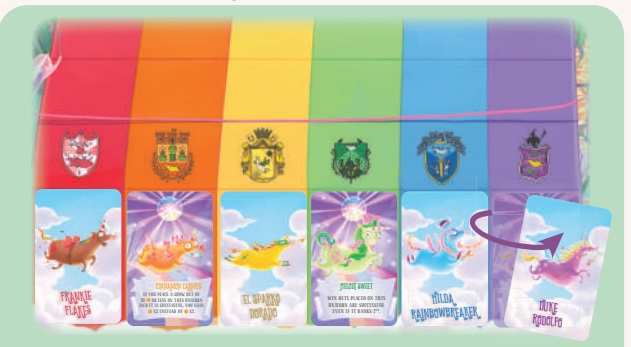

Dopo che le Quotazioni sono state aggiornate, l'Unicorno viola, che era Scatenato, non ha più la Quotazione peggiore, quindi la sua carta Unicorno dev'essere girata sul lato normale.

Gli Unicorni verde e arancione, entrambi con Quotazione " x6", sono a pareggio per la peggior Quotazione. Diventano entrambi Scatenati, per cui le lor carte Unicorno vengono girate sul lato Scatenato.

#### 3.5 Rivelare nuovi Contratti

**Scartate** qualsiasi carta Contratto che non è stata acquistata ed è rimasta sulla plancia. Quindi **rivelate 3 nuove carte Contratto** e piazzatele sulle 3 caselle Contratto della plancia. Potranno essere acquistate durante il prossimo round.

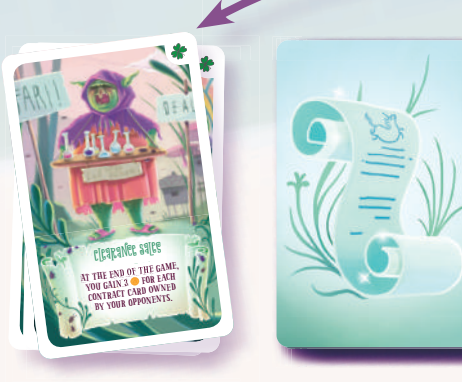

Alla fine di ogni round, scartate tutte le carte Contratto rimaste **sulla plancia (se ce ne sono), e riempite ogni casella Contratto con 1 nuova carta pescata dal mazzo.**

A CIPE FOR MY LOR WHEN YOU ACQUIRE A<br>CONTRACT CARD, GAIN 4

#### 3.6 Aggiornare il Conta Corse

Spostate il **Conta Corse** sulla casella successiva. Se è già sulla 4° casella, la partita è fi nita!

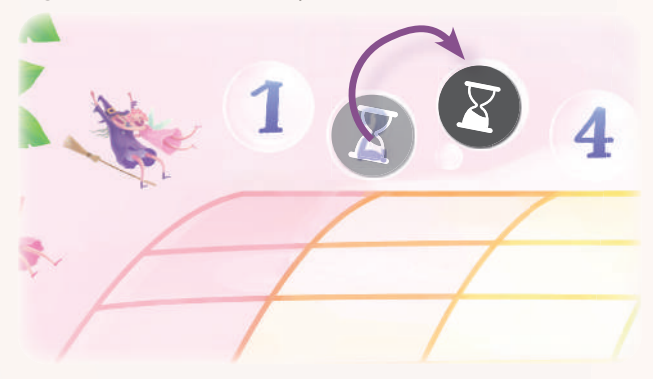

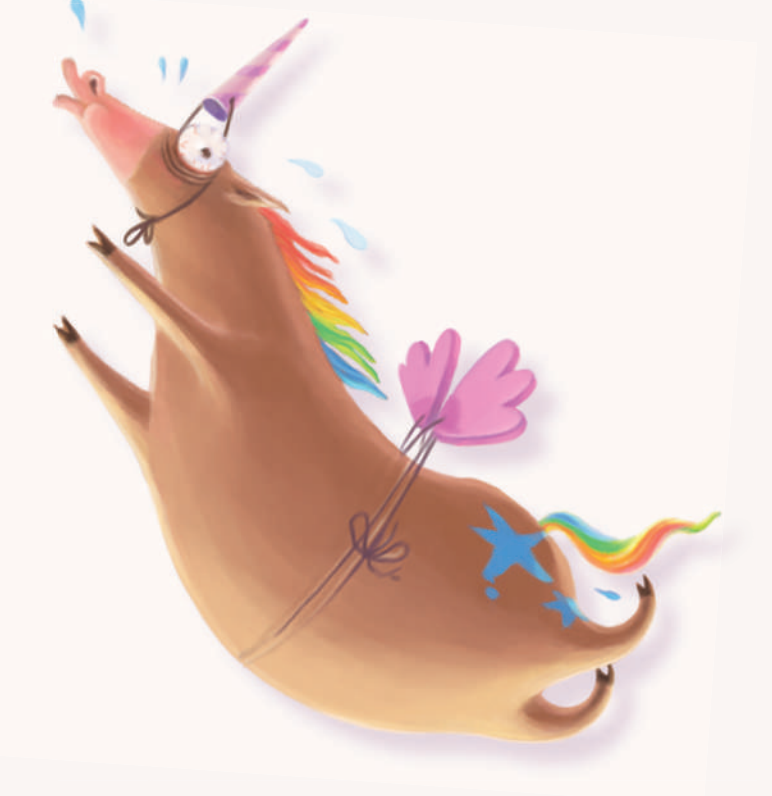

# Fine della Partita

Alla fine della <sup>4°</sup> Corsa, è tempo di scoprire quale giocatore è il vincitore complessivo del Campionato! Seguite i passaggi successivi, in ordine:

#### Ripagate i vostri debiti

Per ogni carta Prestito della malavita elfica che avete (se ne avete), dovete **pagare 25** alla Banca, quindi scartare la carta Prestito (o girarla sul lato "1 Prestito").

Se non avete abbastanza Oro o per ripagare tutti i debiti, tenete ogni **Prestito non pagato** di fronte a voi: contribuiranno a determinare il vostro piazzamento a fine partita (vedi sotto).

#### CALCOLATE LA VOSTRA GLORIA

Se avete Oro **O** nella riserva alla fine della partita dovete **convertirlo in**  $\blacktriangleright$ : prendete 1  $\blacktriangleright$  aggiuntivo per ogni 20 che pagate alla Banca in questo modo (tenete gli avanzi nella riserva). Quindi, sommate i segnalini  $\bullet$  che avete quadagnato e tutta la  $\bullet$  ottenuta dalle vostre **carte Contratto**.

#### Determinate il Vincitore!

Nel losco e sfrenato mondo delle Corsi di Unicorni, la Gloria  $\bullet$  è tutto ciò che conta. Il giocatore più

"glorioso" sarà il vincitore del Campionato... a meno che non si siano indebitati con la malavita elfica e non siano riusciti a ripagare i propri debiti! Perfino gli elfi onesti sono creature pettegole e rancorose, quindi immaginate quanto potrebbero sparlare di voi alle vostre spalle quelli più loschi! Una singola maldicenza di un elfo può rovinare per sempre la reputazione perfino al più glorioso e rispettato intenditore di Unicorni!

Alla fine della partita, il giocatore col **minor numero di carte Debito non pagate** è il vincitore (e il nuovo Grande Corno del Reame Magico)! In caso di un (alquanto probabile) pareggio, vince il pareggio il giocatore con **più Gloria** ! In caso di ulteriore pareggio, vince quello con **più Oro** . Se c'è ancora pareggio, la vittoria è condivisa.

Giulia e Simona non hanno alcuna carta Debito non pagata, ma Giulia ha 17  $\blacktriangleright$  mentre Simona ne ha solo 15  $\blacktriangleright$  Giulia vince la partita, mentre Simona si piazza seconda!

Martina ha 18  $\mathcal{L}$  (più di Giulia!) ma le è rimasta 1 carta Prestito non pagata alla fine della partita, quindi si piazza solo terza.

Con 2 carte Prestito non pagate a testa, Caterina e Nicola si contendo il 4° e 5° posto. Hanno entrambi 14  $\mathcal{P}$ , ma Caterina ha 5 **nella sua riserva mentre Nicola ha solo 2 <b>0**. Caterina arriva quarta. Nicola si piazza 5° (e ultimo).

### **CREDITI**

Game Design: Lorenzo Silva, Lorenzo Tucci Sorrentino Illustrazioni: Giulia Ghigini Sviluppo: Laura Severino, Renato Sasdelli, Hjalmar Hach Direzione artistica: Lorenzo Silva

Design grafico: Noa Vassalli, Rita Ottolini

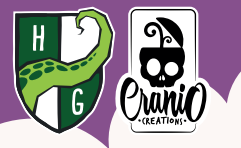

Project Manager: Laura Severino Production Manager: Flavio Mortarino, Renato Sasdelli Regolamento: Alessandro Pra', Renato Sasdelli Editing: William Niebling, Alessandro Pra' Pra'Traduzione italiana: Alessandro Pra'